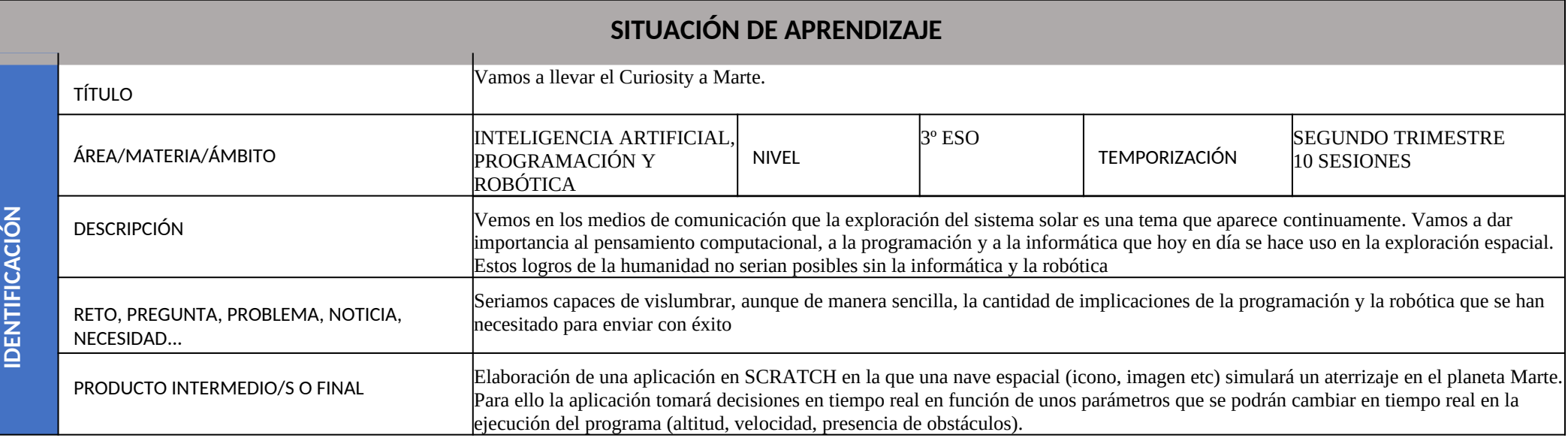

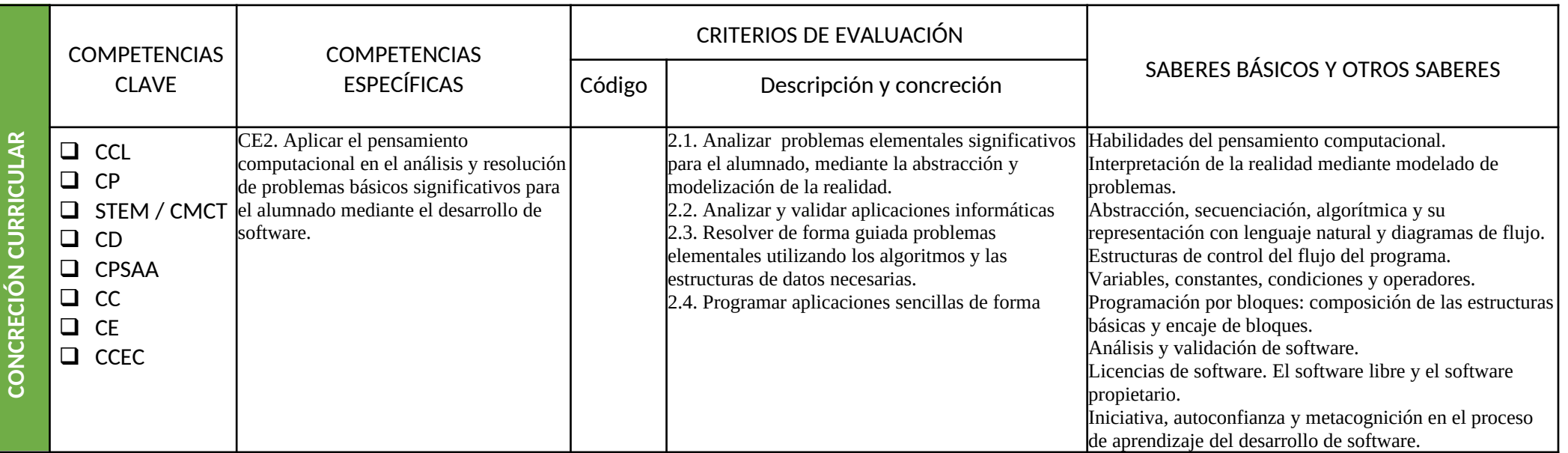

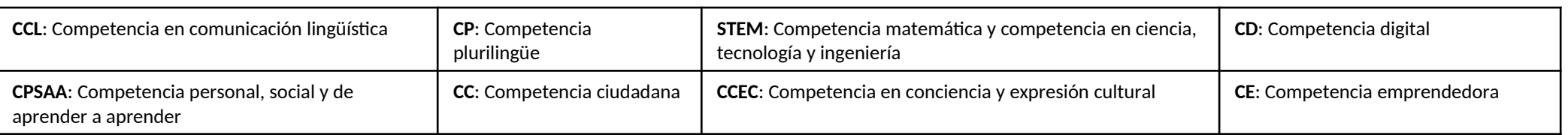

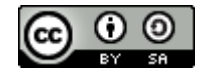

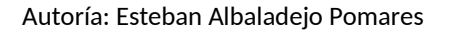

Y ESPACIALES

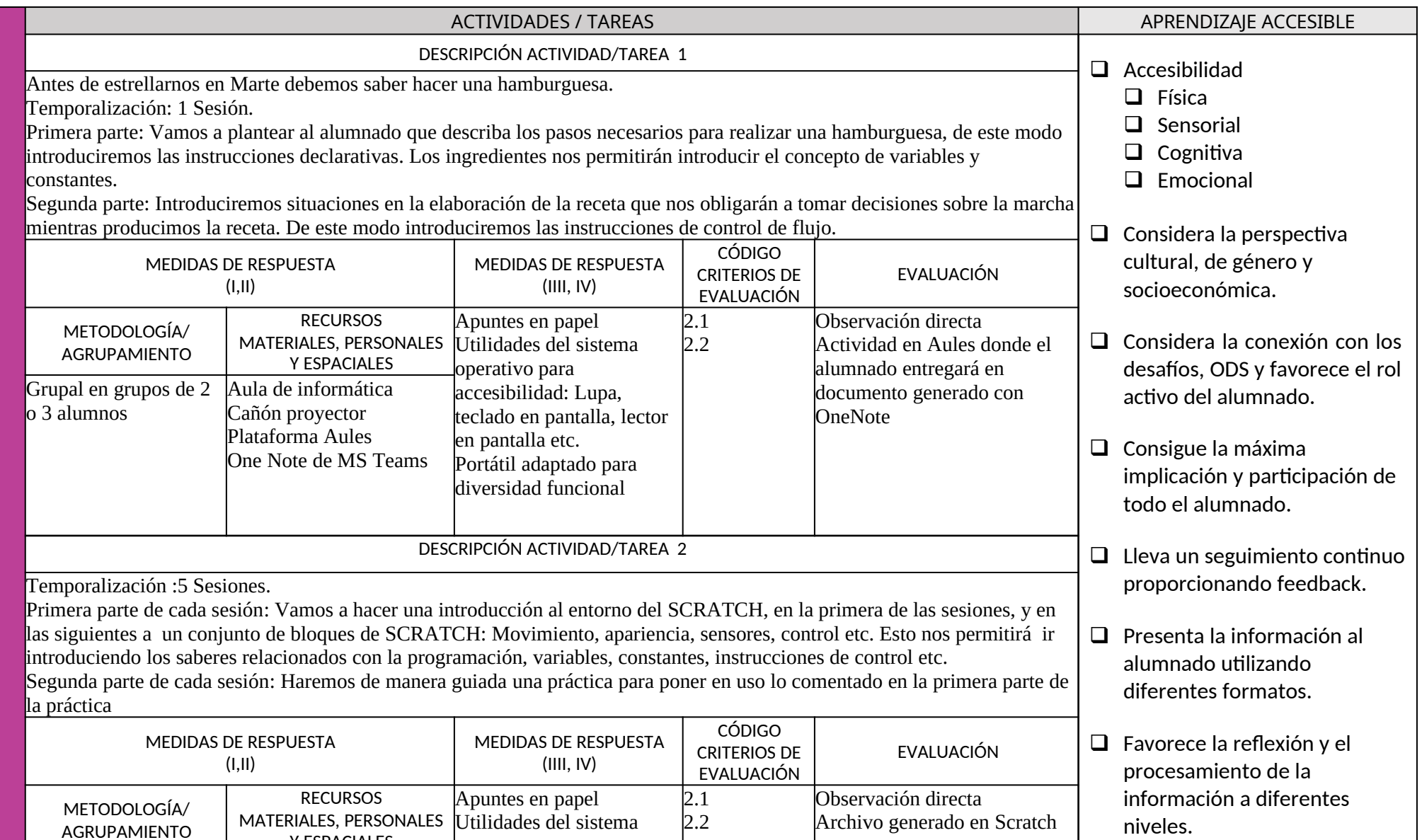

GENERALITAT<br>VALENCIANA

Conselleria d'Educació,<br>Cultura i Esport

efire

**DIS EÑODE LA SIT UACIÓ NDEAPRENDIZ AJE**

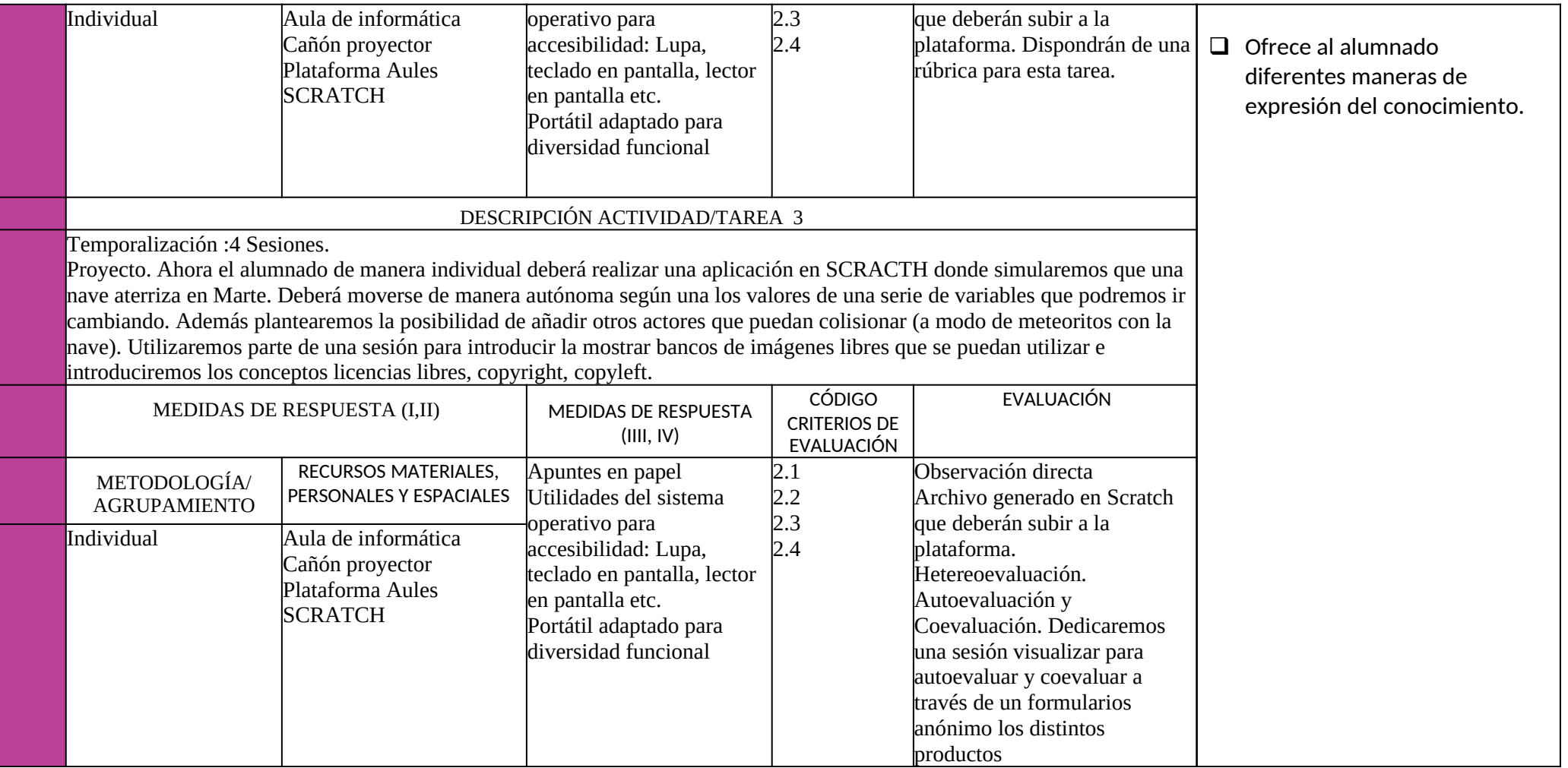